Документ подписан простой электронной подписью Информация о владельце: ФИО: Емельянов Сергей Геннадьевич Должность: ректор Дата подписания: 02.06.2022 13:26:17 Уникальный программный ключ:

# **МИНОБРНАУКИ РОССИИ**

Федеральное государственное бюджетное 9ba7d3e34c012eba476ffd2d064cf278983bg730dp374d16f3c0e536f0fcfpd ждение высшего образования

«Юго-Западный государственный университет»

 $(IO3<sub>l</sub>Y)$ 

Кафедра экспертизы и управления недвижимостью, горного дела

MMH JEP

**HOUNCES HERE SALE** 

E19 C V J T (

LI JI LEEDYKOSOHEM UL J

Федерально год

s va Bananya And

УТВЕРЖДАЮ:

Проректор по учебной работе

 $(1031)$ 

 $0346370$ 

 $M$ 

О.Г. Локтибнова

 $20225$ 

ПРОЦЕССЫ ОТКРЫТЫХ ГОРНЫХ РАБОТ

Методические указания по выполнению курсовых проектов (работ) для студентов специальности «Открытые горные работы»

# Курск 2022

**УДК 622** 

## Составитель: Р.А. Попков

#### Рецензент

# Кандидат педагогических наук, доцент Л.А. Семенова

Процессы открытых горных работ: Методические указания курсовых проектов (работ) для студентов выполнению  $\Pi$ <sup>O</sup> специальности «Открытые горные работы»/ Юго-Зап. гос. ун-т; сост.: Р.А. Попков.- Курск, 2022.- 23с.: рис. 0.- Библиогр.: с. 23. Rate of P.A. House

Содержит основные сведения о правилах выполнения и оформления курсовых проектов (работ) по дисциплине «Процессы открытых горных работ». В работе даны рекомендации по решению взаимосвязанных инженерных задач по подготовке, выемке, перемещению и складированию горных пород в конкретных производственных условиях.

требованиям указания Методические соответствуют программы, утвержденной на заседании кафедры Э и УН, ГД протокол № 1 от «30» 08 2021 года.

студентов направления Предназначены для ПОДГОТОВКИ 21.05.04 Горное (специальности) дело ДЛЯ специализации «Открытые горные работы».

Текст печатается в авторской редакции формат 60х84 1/16 Подписано в печать Усл. Печ. Лист 1,33 Уч.-изд.л. 1,21 Тираж 100экз. Заказ Бесплатно //03 Юго-Западный государственный университет. 305040, г. Курск, ул. 50 лет Октября, 94 Rature

 $\overline{2}$ 

териден ні as with, IN 20

图 如果, 200

**IF KILL THE DES** 

 $\label{eq:R1} \mathbf{A} = \begin{bmatrix} \mathbf{A} & \mathbf{B} & \mathbf{B} & \mathbf{B} \\ \mathbf{A} & \mathbf{B} & \mathbf{B} & \mathbf{B} \\ \mathbf{A} & \mathbf{B} & \mathbf{B} & \mathbf{B} \\ \mathbf{A} & \mathbf{B} & \mathbf{B} & \mathbf{B} \\ \mathbf{A} & \mathbf{B} & \mathbf{B} & \mathbf{B} \\ \mathbf{A} & \mathbf{B} & \mathbf{B} & \mathbf{B} \\ \mathbf{A} & \mathbf{B} & \mathbf{B} & \mathbf{B} \\ \mathbf$ 

# **Содержание**

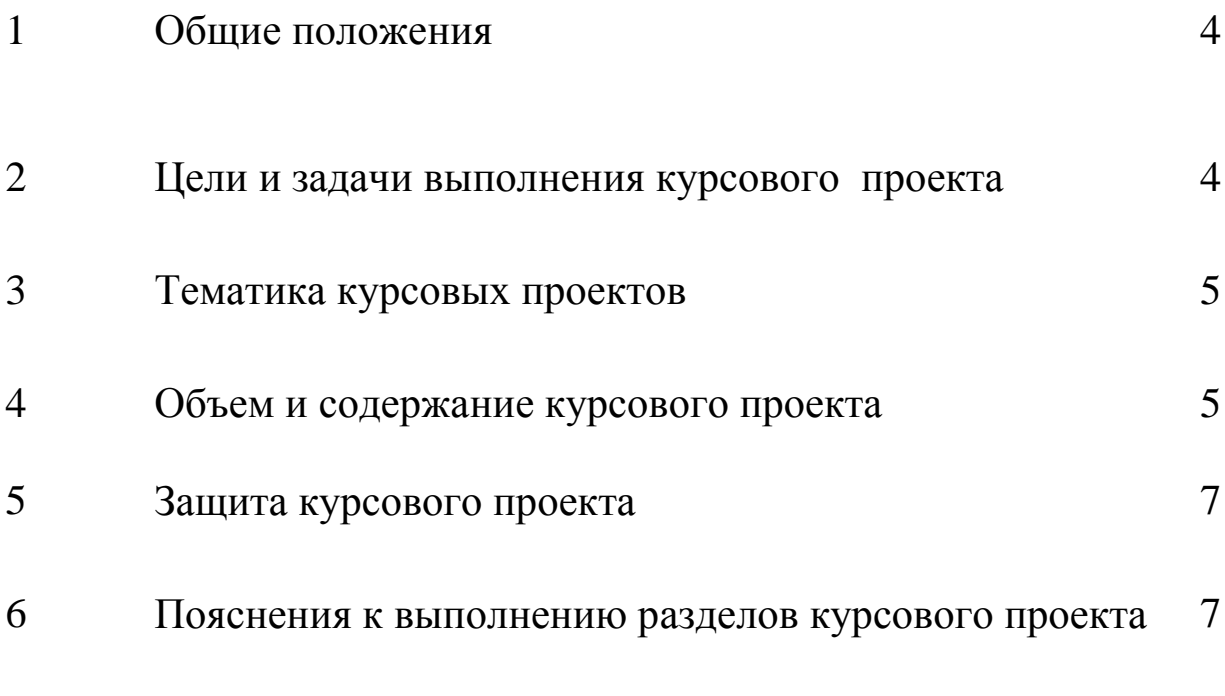

Список литературы 23

#### **1 Общие положения**

1.1 Настоящие методические указания разработаны в соответствии с

- стандартом СТУ 04.02.030-2017 «Курсовые работы (проекты). Выпускные квалификационные работы. Общие требования к структуре и оформлению»;

- положением П 02.016-2018 «О балльно-рейтинговой системе оценивания результатов обучения по дисциплинам (модулям) и практикам при освоении обучающимися образовательных программ»;

1.2 Методические указания рекомендуются студентам по направлению подготовки «Горное дело» для специализации 21.05.04 «Открытые горные работы» при выполнении курсового проекта, предусмотренного рабочей программой дисциплины «Процессы открытых горных работ».

1.3 В методических указаниях содержатся пояснения к выполнению разделов проекта, расчету технологических показателей, к оформлению пояснительной записки, графической части и т.п.

#### **2 Цели и задачи выполнения курсового проекта**

2.1 Настоящий курсовой проект является самостоятельной итоговой работой студента под руководством преподавателя, содержащий результаты решения поставленной задачи по курсу «Процессы открытых горных работ», и оформленной в соответствии с требованием настоящих указаний.

2.2 Целью выполнения курсового проекта является умения применять полученные знания по указанной дисциплине для решения взаимосвязанных инженерных задач по подготовке, выемке, перемещению и складированию горных пород в конкретных производственных условиях, используя знания и компетенции, полученные при изучении теоретического курса «Процессы открытых горных работ», а также привлекая соответствующие литературные источники.

2

2.3 Основными задачами при выполнении курсового проекта являются:

- закрепление, углубление и систематизация полученных студентом знаний по изученной дисциплине «Процессы открытых горных работ» и выработка умения самостоятельно применять их к решению конкретных задач;

- приобретение и подтверждение наличия навыков исследовательской, расчетной и конструкторской работы;

- развитие навыков работы с учебной, научной, справочной литературой и нормативными документами, относящимися к охране окружающей среды, водного и воздушного пространства, овладение навыками грамотного, ясного и сжатого изложения результатов работы и аргументированной защиты принятых решений.

## **3 Тематика курсовых проектов**

3.1 Тематика курсового проекта «Расчет параметров горных работ на уступе с расположением оборудования и транспортных коммуникаций, паспорт БВР, паспорт выполнения отвальных работ на базе ПАО «Михайловский ГОК».

3.2 Вариантами для расчета параметров горных работ могут быть:

- рельеф местности, дальность транспортирования, ширина нижнего горизонта, длина нижнего горизонта, мощность пород вскрыши, годовая производительность по руде, коэффициент вскрыши, уклоны для автотранспорта, уклоны для ж/д транспорта.

3.3 Студент выбирает вариант задания для расчета курсового проекта из числа предлагаемых и согласовывает его с руководителем курсового проекта (КП).

3.4 Студент имеет право с разрешения заведующего кафедрой или руководителя КП выбрать любую другую тему (в рамках учебной программы), не предусмотренную тематикой кафедры, если она является актуальной и важной.

3.5 Допускается выдача комплексного задания на выполнение КП на группу из нескольких студентов со строгой конкретизацией задания и объема работы каждого студента и его вклада в оформление проекта.

## **4 Объем и содержание курсового проекта**

4.1 Курсовой проект оформляется в виде текстового документа ─ пояснительной записки и дополняется графическим материалом.

3

В пояснительной записке должны быть в краткой и четкой форме раскрыты основные этапы работы, иллюстрируемые рисунками, расчетными таблицами, схемами, алгоритмами, необходимыми для полного уяснения его содержания.

4.2 В разработанном курсовом проекте приводится описание подготовки горных пород к выемке, буровзрывных работ, выемочнопогрузочного оборудования, перемещение карьерных грузов ж-д и автотранспортом, отвалообразование.

На основании анализа выбранного режима работы карьера, намечается порядок технологического расчета буровых работ, технологические расчеты взрывных и выемочно - погрузочных работ, эксплуатационные расчёты транспорта, организация работ на уступах, расчет безопасных расстояний.

4.3 Результаты выполнения курсового проекта оформляются в виде пояснительной записки объемом 20-25 страниц машинописного текста. Записка содержит расчетные таблицы, пояснения к расчету и проверку расчетов, где они необходимы.

4.4 Содержание пояснительной записки:

- титульный лист (по форме приложения А);

- задание (ТЗ) на курсовой проект (по форме приложения Б);

- содержание;

- введение;

- исходные данные;

- подготовка горных пород к выемке;

- комбинированная технология проходки скважин;

- выемочно - погрузочные работы;

- перемещение карьерных грузов;

-пропускная и провозная способность железнодорожного

транспорта;

- пропускная и провозная способность автотранспорта;

- отвалоообразование;

- список используемой литературы.

4.5 Графическая часть проекта состоит из двух листов чертежей формата А2 или А1.

 На первом листе показываются технологические схемы ведения горных работ на уступе с расположением оборудования и транспортных коммуникаций.

 На втором листе чертится паспорт подготовки горных пород к выемке (паспорт БВР), на котором указываются параметры буровых скважин и их расположение , конструкцию зарядов ВВ, схему коммутации зарядов, а также паспорт выполнения отвальных работ.

 На одном из листов (в соответствии с их общей компоновкой) производится технологический график ведения горных работ на уступе. Схема расположения транспортных коммуникаций при использовании железнодорожного транспорта или схема бульдозерного отвала при автомобильном транспорте.

 Графический материал выполняется карандашом в соответствии с ГОСТами.

все размеры указываются в метрах ;

 чертежи должны быть обведены рамкой с указанием условных обозначений в нижнем правом углу помещается основная надпись (штамп) установленной формы.

Масштаб чертежей следует выбирать из следующего ряда 1:200, 1:500. Указание на масштаб обязательно. Вертикальный и горизонтальный масштаб принимаются одинаковый.

# **5 Защита курсового проекта**

5.1 Курсовой проект принимается комиссией из 2-3 преподавателей. Студент делает сообщение (3-5 мин) по существу выполненной работы.

Индивидуальное задание с пояснением чертежа и др.

5.2 Предусматривается в отдельных случаях проведение открытой защиты курсовых проектов с приглашением студентов других групп, преподавателей, работников базового предприятия и др.

# **6 Пояснения к выполнению разделов курсового проекта**

## **1. Подготовка горных пород к выемке**

 Содержание этого раздела зависит от принятого способа и технических средств подготовки горных пород к выемке. При буровзрывном способе в курсовом проекте решаются следующие вопросы:

$$
\Pi \delta = 0.07(\delta_{csc} + \delta_{cde} + v \cdot q) \tag{1}
$$

где  $\square_{\text{c}}$ ,  $\square_{\text{c}}$  – пределы прочности пород на сжатие и сдвиг, МПа; - плотность породы,  $T/m^3$ ;

q - ускорение свободного падения, м/сек<sup>2</sup>;

Задается потребное осевое усилие, скорость вращения, диаметр скважины и *определяется скорость шарошечного бурения.*

$$
V\delta = \frac{30 \cdot P n \cdot n_o}{\Pi \delta \cdot d_c^2} \quad , \quad M \text{vac} \tag{2}
$$

- где  $P_n$  осевое усилие, т;  $P_n = 20$ т
- $n_0$  скорость вращения,  $c^{-1}$ ;  $n_0 = 120$  об/мин
	- $d_c$  диаметр скважины, см;  $d_c$  =25см.

По взрывным работам определяются:

*Эталонный и проектный удельный расход ВВ ( qэ и q<sup>n</sup> )* (1)

$$
q_{\rho} = 0.2(\delta_{c\alpha} + \delta_{c\delta\theta} + \delta_{param} + \nu)_{\rho} \Gamma/M^3 \qquad (3)
$$

где  $V$  - плотность породы,  $T/M^3$ 

$$
q_n = q_s \cdot K_T \cdot K_q \cdot K_{\text{CII}} \cdot K_3 \cdot K_V \cdot K_{\text{BB}} \ , \ \Gamma/M^3 \qquad (4)
$$

где  $K_T$ – коэффициент, учитывающий трещиноватость (1,15-1,25);

Кq– коэффициент, учитывающий свойства массива ( 1,25);

 Ксп– характеризующий число свободных поверхностей при расположении заряда (Ко.п= 6-8);

 $K_3$  – учитывает степень сосредоточения заряда (0,8-0,9);

КV – коэффициент учитывающий объём взрываемых пород.

$$
K_{\nu} = \sqrt{H_{\nu}/15}
$$

где Ну – высота уступа , м.

 $K_{BB}$  - является переводным коэффициентом по теплоте взрыва от граммонита 79/21 к практически используемому ВВ в карьере.

Квв=1, при Ну=15 м.

 Определяются параметры скважины: *Длина скважины:*

$$
L_{\scriptscriptstyle c\kappa\sigma} = (H_{\scriptscriptstyle y} + l_{\scriptscriptstyle n})\tag{5}
$$

где Н<sup>у</sup> – высота уступа, м - 15; ln– длина перебура, м - 2;

*Длина забойки:*

$$
L_{36} = W \tag{6}
$$

где W - линия сопротивления по подошве, м.

*Величина перебура , м.*

$$
L_{\text{mep}} = (10 \square 15) \square dc = 12 \cdot 0,25 = 3 \text{ m} \tag{7}
$$

где dc – диаметр скважины ,м.

## *Длина заряда*

$$
L_{\text{gap}} = (20 \square 35) \square dc = 25 \cdot 0,25 = 6,25 \text{ m}
$$
 (8)

Параметры сетки скважин: Расстояние между скважинами в ряду

$$
a=m\cdot W, \qquad M. \tag{9}
$$

где m - коэффициент сближения скважин, m= 1,0 - 1,2;

Сопротивление по подошве:

$$
W = \frac{0.6d\sqrt{0.3d^2\Delta^2 + 2.7HLq\Delta}}{Hq} - 0.3d^2\Delta, M. \quad (10)
$$

Где d - диаметр скважины , м d =0,25м

- $\Delta$  плотность заряжания, кг/м<sup>3</sup>  $\Delta$  = 900-950 кг/м<sup>3</sup>;
	- $L$  длина скважины; м  $L = 18$ м;

Н – высота уступа, м Н =15м;

q - удельный расход BB, кг/м<sup>3</sup>; q = 1,0 – 1,2 кг/м<sup>3</sup>.

#### **Комбинированная технология проходки скважин**

*Оптимальный диаметр котлового расширения скважин.*

$$
A_{\kappa} = \sqrt{2} \cdot L_{\kappa} \cdot \left(\frac{\delta_{csc}}{P_c}\right)^2 \cdot \eta^{-1}
$$
 (11)

где  $L_{\kappa}$  - высота заряжаемой котловой части скважин, м  $(L_{\kappa} = 10M)$  $\Box_{\rm cx}$ -предел прочности породы на сжатие, Па  $\Box_{\rm cx} = (2.1^* 10^8 \Pi a)$  $P_c$  - давление на поверхность скважин при взрыве,  $\Pi$ а.  $(P_c=2.8\Box 10^9\Pi a)$  - коэффициент перехода энергии ВВ в энергию упругого деформирования.  $(\square = 0.15 \square 0.18)$ 

**Температура поверхности породы в момент её разрушения будет равна**

$$
T_p = \frac{2\delta_{cyc} (1 - M)}{\beta \cdot E} \tag{12}
$$

Для железистых кварцитов КМа где μ- коэффициент Пуассона (μ=0,34)

 $\square$ - коэффициент теплового расширения, 1/К; (B=1,1 $\square$ 10<sup>-5</sup> K)  $\overline{K}$ )

1

Е- коэффициент упругости, Па. (Е=7 $\Box 10^{10}$  Па)

#### *Расстояние между рядами скважин*

$$
e_1 = \sqrt{\frac{\pi I_x^2}{4} \cdot \frac{\rho L_x}{Hqm}} \qquad (13)
$$

где Дк - диаметр котловой полости, м.

 $\Box$  - плотность заряжения, кг/м<sup>3;</sup> ( $\Box$ =800-900 кг/м<sup>3</sup>)

Н - высота уступа, м (Н=15м)

 $L_n$ - высота перебура, м  $(L_n = 1, 5M)$ 

q - удельный расход ВВ, кг/м<sup>3</sup> (q = 1,0 – 1,2 кг/м<sup>3</sup>)

 $m$  - коэффициент сближения скважин ;  $(m=1,0$  [1,2);

*Расстояние между скважинами в ряду*

$$
e_2 = m \cdot e_1 \tag{14}
$$

*Высота заряжаемой котловой полости*

$$
L_{\kappa} = 0.6L_{c}
$$
 (15)

где Lс - высота скважины, (Lс **=** Н+Lпер) Н - высота уступа, м. (Н=15м) Lпер - глубина перебура, м. (Lпер **=**1,5м)

*Wкомб. - линия сопротивления по подошве, м.*

$$
W_{K} = H_{y} \Box ctg \Box + c \tag{16}
$$

где Н<sup>у</sup> - высота уступа , м.

 $\Box$  - угол откоса уступа, град; ( $\Box$ =60 $\Box$ -80 $\Box$ )

 с - минимально допустимое расстояние от оси скважины до верхней бровки уступа, м (с=3м)

*При взрывании на предварительно отбитую горную массу* 

$$
W_2 = 0.85W_1 \tag{17}
$$

*Интервал замедления скважинных зарядов*

$$
\Box = Kt \Box W, \text{ mc}
$$
 (18)

где Кt - коэффициент зависящий от взрываемости пород Кt - 1,5-2,5 – для трудновзрываемых пород Кt - 3-4 – для средневзрываемых пород

Ширина развала породы при коротко замедленном многозарядном взрывании

$$
B_{\scriptscriptstyle{M}} = K_{\scriptscriptstyle{3}} \Box B_{\scriptscriptstyle{0}} + (n-1) \Box \mathscr{G} \qquad (19)
$$

$$
B_{\scriptscriptstyle{0}} = K_{\scriptscriptstyle{B}} \Box K_{\scriptscriptstyle{0}} \stackrel{\sqrt{q_{\scriptscriptstyle{n}} \cdot H_{\scriptscriptstyle{y}}}}{\sqrt{q_{\scriptscriptstyle{n}} \cdot H_{\scriptscriptstyle{y}}}} \qquad (20)
$$

где  $K_3$  - коэффициент дальности отброса породы  $(0,8\Box 1)$ 

 $B_0$  - ширина развала при однорядном взрывании  $(B_0 = 6, 5 - 7, 0)$ , м

n - число рядов  $(n = 3)$ 

в<sup>1</sup> – расстояние между рядами скважин, м (формула 12)

 $K_B$  - коэффициент, характеризующий взрываемость породы (2 $\Box$ 3)

 $K_{\Box}$  - коэффициент, учитывающий угол наклона скважин к горизонту ( $K_{\Box}$ )  $=1$ )

Сопротивление по подошве

$$
W = 53K_B \cdot d_{\text{cke}} \cdot \sqrt{\frac{\Delta K_{\text{ee}}}{\gamma \cdot m}}, \quad M \tag{21}
$$

где  $K_B$  – коэффициент, учитывающий взрываемость  $(K_B = 1 - 1, 2)$ ;

 $\Delta$  – плотность заряжения ( $\Delta = 800$ -900  $\frac{1}{2}$  ,  $\frac{1}{2}$  ,  $\frac{1$ *кг* );

 $K_{BB}$  – коэффициент учитывающий тип ВВ ( $K_{BB} = 1, 0 - 1, 2$ );

γ – угол наклона скважины, град (90º)

Высота развала

$$
H_{\text{paa}} = 0.81(-B_{\text{m}} + \sqrt{B_{\text{m}}^2 + 4.95A_{\text{a}} \cdot H_{\text{y}} \cdot K_{\text{p}}})
$$
 (22)

где  $A_6$ – ширина блока, м

$$
A_6 = W + (n_p-1) 6 = 7.6 + (3-1)7.02 = 21.64
$$
 m;

 $K_p$  – коэффициент разрыхления породы в развале

$$
K_p = 1 + \frac{0.06\sqrt{qn \cdot d_{cp}} \cdot (n+1.7)}{n}
$$
 (23)

#### *Длина бурового блока*

$$
L_6 = \frac{V_6}{A_6 \cdot H_y}, \quad M \tag{24}
$$

 $L_6 = a \Box n_o$ 

nо -количество скважин в ряду

#### *Объём горной массы, взрываемой одной скважиной*

$$
V_{\rm crs} = H_{\rm y} \Box W \Box a \tag{25}
$$

где а – расстояние между скважинами в ряду, м (формула 9)

Необходимые количества взрываемых скважин

$$
n_{\text{CKB}} = \frac{V_{\text{B}}}{V_{\text{CKB}}} \tag{26}
$$

#### **Объём взрывного блока**

$$
V_{B6} = K_{\text{prm}} \Box \Pi^c, \, M^{-3} \tag{27}
$$

где К<sub>ргм</sub> - коэффициент резерва горной массы (К<sub>ргм</sub> =15 для автотранспорта, для ж/д 30)

 $\Pi^{\mathfrak{e}}$  - суточная производительность экскаватора, м<sup>3</sup> ( $\Pi^{\mathfrak{e}}$  =3600 $\frac{m}{cym\kappa u}$ )  $M^3$ )

*Вместимость скважин*

$$
P = 0.785dc2 \square_c, \kappa r/m \qquad (28)
$$

где  $\quad \Box_c$ - плотность заряжания в скважине, кг/дм $^3$  (800 - 900)

*Выход горной массы с 1 м. скважины*

$$
\Box = \frac{A_{\delta} \cdot a \cdot H_{y}}{n \cdot L_{\text{c}_{\text{reg}}}} , M^{3}/n \Box M
$$
 (29)

где Аб – ширина взрывного блока, м

Определяется конструкция, скважинных зарядов и выбираются средства механизации работ по зарядке и забойке скважин. Подсчитывается сменная , суточная, месячная и годовая производительность

#### **Техническая производительность станка**

$$
\Pi^{\text{t}}{}_{6} = \frac{L_{\text{c}_{\text{c}_{\text{c}_{\text{c}_{\text{c}_{\text{c}_{\text{c}}}}}}} + \delta} \, , \, \text{m}/\text{vac} \quad (30)
$$

где Т<sub>скв</sub> - время бурения скважин, час (Т=1час)  $t_{\text{new}}$  - время на переезд станка между скважинами  $(0.0674)$ 

 - время на установку, центрирование, подъём станка на домкрат. ч.  $(0.05 - 0.10)$ 

 $L_{\text{CKB}}$  – глубина скважины, м  $(L_{\text{CKB}} = 18M)$ 

Эксплуатационная производительность станка

 $\Pi_{\bar{6}}^{\bar{5}} = \Pi_{\bar{6}}^{\bar{5}} \Box T_{\text{cm}} - (T_{\text{m.s.}} + T_{\text{p.m.}}) \Box K_{\text{TT}} (1 - K_{\text{on}})$ , м/смену (31)

где  $K_{\text{tr}}$  - коэффициент технологической готовности.  $(K_{\text{tr}}=0.7-0.8)$  $K_{\text{on}}$ -коэффициент организационных простоев. ( $K_{\text{on}} = 0.15$ -0.25) Тсм - продолжительность смены, час  $T_{\text{n.s}}$  - время подготовительно-заключительных операций,  $(T_{\text{n.s}} = 0.3 - 0.5)$  $T_{p,n}$  - время перерывов,  $(0,05)$ 

Годовая производительность станка.

$$
\Pi^{\mathrm{T}}_{\ 6} = \Pi^{\mathrm{D}}_{\ 6} \ \Box \Pi_{\mathrm{CM}} \Box \, \mathrm{T}_{\mathrm{p}} \ , \ \mathrm{m} / \mathrm{ro} \mathrm{p} \tag{32}
$$

где Псм - количество рабочих смен в сутки Т<sup>р</sup> - число рабочих дней в году

## **Рабочий парк буровых станков**

$$
N^{p}{}_{6} = \frac{E}{H_{6}^{2}} \quad , \text{IUT.} \tag{33}
$$

где Б - годовой объём буровых работ, м.

$$
E = \frac{A_{\scriptscriptstyle{2M}}}{\varphi}, M \tag{34}
$$

где  $\Box$  - выход горной массы с 1 пог. м. скважин, м<sup>3</sup>/пог. м. А<sub>гм</sub> - годовой объём горной массы, м<sup>3</sup>

## *Требуемая кусковатость будет равна*

$$
\mathbf{d_{cp}} = 0.15\sqrt[3]{E} \tag{35}
$$

где Е - ёмкость ковша экскаватора

#### *Необходимое количество взрывчатого вещества (ВВ)*

$$
Q_{BB} = n_{CKB} \Box Q_{CKB} , KT \qquad (36)
$$

где Q<sub>скв</sub> - количество ВВ в одной скважине

$$
Q_{\text{CKB}} = \frac{\pi d^2_{\text{CKB}}}{4} \quad \Box \quad \Box L_{\text{3ap}} \tag{37}
$$

кг **(39)**

где  $\Box$  - плотность заряжения, кг/м<sup>3</sup> (900-950)

#### *Расчетный расход ВВ*

$$
q = 0.34 \cdot K \cdot \sqrt[4]{f}, \text{ K} \Gamma / \text{M}^3 \tag{38}
$$

где f – коэффициент крепости по М.М. Протодьяконову;

К – поправочный коэффициент на размер кондиционного куска

 $(K=0,75$ -

0,85)

*Общий вес заряда в скважине*  $Q = q \cdot W \cdot H \cdot a$ , KD

## **Выемочно - погрузочные работы**

При установлении типа выемочно-погрузочного оборудования в данном разделе необходимо решить следующие вопросы :

1. *Рассчитать относительный показатель трудности экскавации П, и оценить разрабатываемые породы по экскавируемости.*

$$
\Pi_{\text{3M}} = 0,3 \Box_{\text{cp}} (0,2 \Box_{\text{c}x} + \Box_{\text{c}x} + \Box_{\text{pacr}}) + 0,003 \Box
$$
 (40)

где  $\square_{\text{c}}$  ,  $\square_{\text{c}}$  ,  $\square_{\text{c}}$  принимаются в МПА ср - коэффициент структурного ослабления пород в массиве. $(\square_{cp}=0,35)$ 

 $\square$  - плотность пород, кг/м<sup>3</sup>

Определить параметры забоя экскаватора (высоту забоя, ширину заходки, установить, за какое число заходок будет отрабатываться развал взорванной породы).

Высота забоя (уступа).

мягкие породы  $H_v = Hr_{max}$ , м;

скальные породы  $H_v = 1.5 Hr_{max}$ , м

где Нг<sub>тах</sub> - максимальная высота (глубина) черпания экскаватора ,м.

Ширина экскаваторной заходки.

мехлопата  $A_2=1.7R_{rv}$ , м  $(R_{rv}$  экскаватора ЭКГ-8И = 17м)

драглайн  $A_3=R_2 (sin \Box_1 + sin \Box_2)$ , м

где  $R_{rv}$  - радиус черпания на горизонте установки, м;

R2 - радиус черпания драглайна , м;

 $\Box_1$ ,  $\Box_2$  - углы поворота экскаватора от оси его перемещения, град (обычно  $\square_1 = \square_2 = 30 \square - 45 \square$ );

Минимальная длина экскаваторного блока

$$
L_6 = \frac{L_{\phi}}{n_{\phi}}
$$
, M (41)

где  $L_{\phi}$ - средняя длина фронта работ, м  $(L_{\phi} \Box 3000$ -5000 м) nэ- число экскаваторов в работе

 Определить часовую паспортную, техническую и эффективную производительность экскаватора (продолжительность цикла по элементам, коэффициенты наполнения, разрыхления породы в ковше, влияние технологии выемки и др.) , а также сменную, месячную и годовую.

$$
\Pi_{\Pi} = \frac{3600E}{T_{u,n}} \, , \, M^3/q \tag{42}
$$

где Е - емкость ковша экскаватора , м;

Тц.п. - продолжительность цикла паспортная, с.

Техническая производительность экскаватора.

$$
\Pi_{\mathbf{T}} = \frac{3600E}{T_{u,\phi}} \cdot K_n \cdot K_s, \ \mathbf{M}^3/\mathbf{q}
$$
 (43)

где К<sub>п</sub> - коэффициент влияния экскавируемой породы; Кз- коэффициент влияния параметров забоя, 0,85; Тц.ф. - фактическая продолжительность цикла, 30с. Коэффициент влияния экскавируемой породы

$$
K_{\mathrm{II}} = \frac{K_{_{\mathrm{H}\mathrm{K}}}}{K_{_{\mathrm{p}\mathrm{K}}}} \cdot \frac{t_{_{\mathrm{u}\mathrm{I}}} + t_{_{\mathrm{n}\mathrm{p}\mathrm{n}}}}{t_{_{\mathrm{z}\phi} + t_{\mathrm{n}\mathrm{p}\mathrm{n}}}}
$$
(44)

где  $K_{H,K}$ - коэффициент наполнения ковша  $(K_{H,K} = 1,1);$  $K_{p_{k}}$ - коэффициент разрыхления в ковше  $(K_{p_{k}}=1,42);$  $t_{\text{npn}}$ - паспортная продолжительность поворотно-разгрузочных операций  $(t_{\text{npn}} = \frac{20}{30}, c)$  $20<sub>1</sub>$ ,с)

 $t_{\text{4II}}$  и  $t_{\text{rd}}$  - время черпания паспортное и фактическое (10 и 20 с)

Суточная производительность экскаватора

$$
\Pi^c{}_{\scriptscriptstyle{9}} = \Pi_{\scriptscriptstyle{n}} \,\Box \, n_{\scriptscriptstyle{\text{CV}}} \tag{45}
$$

где n<sub>cv</sub> - число рабочих смен в сутках.

Годовая производительность экскаватора

$$
\Pi_{\mathfrak{I}}^{\mathfrak{r}} = \Pi_{\mathfrak{I}}^{\mathfrak{c}} \square \mathfrak{T}_{\mathfrak{p}} , \ \ \mathbf{M}^3/\mathfrak{r} \mathfrak{O} \mathfrak{A} \tag{46}
$$

где Т<sup>р</sup> - число рабочих дней в году.

Рабочий парк экскаваторов.

$$
N_3 = f \Box \frac{A_{\scriptscriptstyle{2}} \cdot \mu^3}{\Pi_{\scriptscriptstyle{3}}} \ , \ \mu \text{.} \tag{47}
$$

где f- коэффициент неравномерности работы карьера (f=1,1-1,2).

#### **Перемещение карьерных грузов**

 В начале раздела *определяется показатель трудности транспортирования*.

$$
\Pi_{\rm r} = 0.6 \Box + 0.05 d_{\rm cp} \ (1 + 0.08 \Box_{\rm c, AB}) + 20 W n \Box K_{\rm b} \Box K_{\rm c} \tag{48}
$$

где  $\Box$  - коэффициент зависящий от структуры перевозимых пород ( $\Box$ =0,03);  $d_{cp}$  - средний размер кусков породы, см;  $(d_{cp} = 0.4 \square 0.6 \text{ m})$ сдв - предел прочности на сдвиге, Мпа; W- влажность транспортируемых пород (в долях единицы);  $(3 - 10)$ n - содержание в породе глинистых частиц (в долях единицы); ( 1- 3)  $K_{\text{B}}$  - коэффициент характеризующий дальность транспортирования,  $K_{\text{B}}$  $= 0.2$ ;

 $K_c = 0.5 - 0.6 -$  коэффициент, характеризующий транспортные средства

#### 5. Пропускная и провозная способность железнодорожного

транспорта

#### *Пропускная способность для двухпутной линии в грузовом направлении*

$$
N_{rp} = \frac{T_{\text{cm}}}{\left(\frac{L_{\text{exp}}}{V_{\text{cp}}}\right) + \tau},
$$
 (49)

где Lогр - продолжительность движения гружёного и порожнякового поезда по ограничительному перегону длиной ( $L_{\text{orp}} \square 1,5 \square 2$  км)  $V_{rp}$ = 25км/час,  $V_{nop}$ =35км/час - время на связь между раздельными пунктами (при автоблокировке);

при полуавтоматической блокировке  $\square$ =0,02ч; при телефонной связи  $\square = 0,04$ ч)

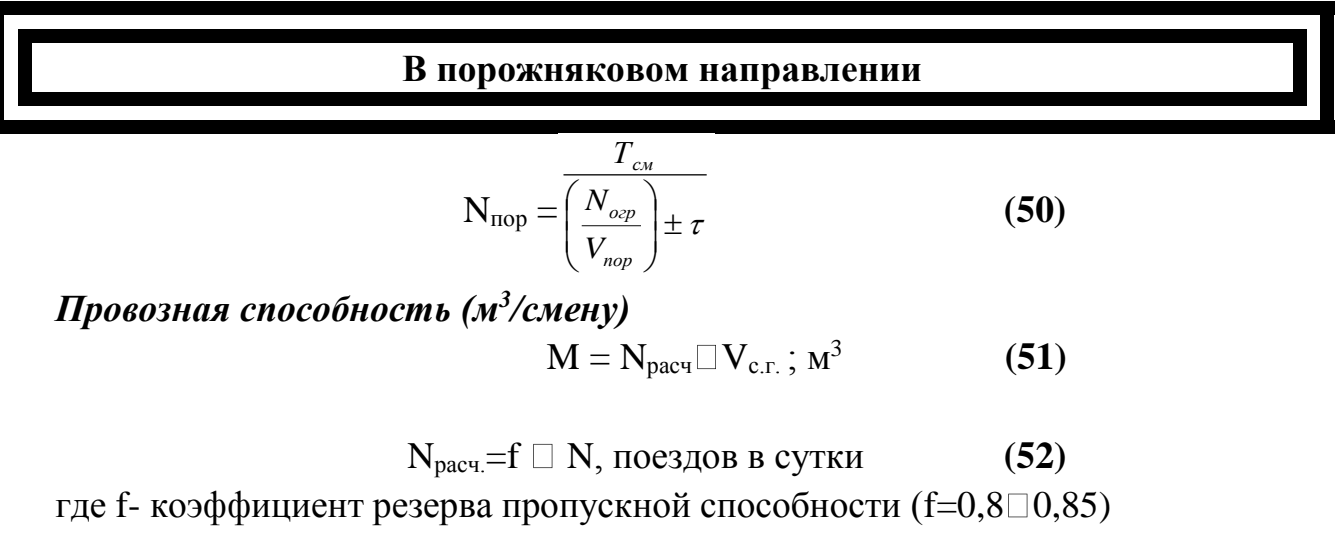

 $V_{c,r}$  - геометрическая ёмкость состава, м<sup>3</sup> (400 х 10 вагонов) = 400 м<sup>3</sup>

 $V_{\text{B},\Gamma}$  - геометрическая ёмкость вагона, м<sup>3</sup> (40) м<sup>3</sup> n-число вагонов (n = 10)

#### **Пропускная и провозная способность автотранспорта.**

Часовая пропускная способность автодороги.

$$
N\frac{3600V_1\cdot n}{S}\cdot K_n\tag{53}
$$

где V1 - скорость движения автосамосвала на руководящем уклоне, м/с  $(4M/c)$ 

- $K_{\text{H}}$  -коэффициент неравномерности движения ( $K_{\text{H}}$  =0,5-0,8)
- S интервал следования машин, м. (17м., n=2)
- n количество путей, шт. (2).

$$
S=0.04V^2{}_1+V{}_1+6 \hspace{1.5cm} (54)
$$

*Провозная способность автодороги, м<sup>3</sup> /ч*

$$
M = \frac{N \cdot q_a \cdot K_p}{V_a}, M^3/\text{vac}
$$
 (55)

 где qa- грузоподъёмность автосамосвала (120т)  $V_a$ -вместимость кузова автосамосвала ( $V_a = 41m^3$ )

#### *Технологическая производительность автотранспорта*

$$
\Pi^{\text{rex}}{}_{\text{a}} = \frac{V_e \cdot K_n \cdot 0.5 \mathcal{G}_{\text{mnp}}}{L_{\text{mp}} + 0.5 \mathcal{G}_{\text{mnp}} \frac{t_p}{60}} \quad \text{, M}^3/\text{vac} \tag{56}
$$

где  $V_{\text{\tiny B}}$  - ёмкость кузова , м<sup>3</sup>. (41 м<sup>3</sup>)

 Кп- коэффициент учитывающий трудность транспортирования  $(K_n \square 0,8)$ 

## *Средняя техническая скорость самосвала*

$$
\Box_{\text{rnp}} = \frac{\mathcal{G}_{\text{2p}} \cdot \mathcal{G}_{\text{np}}}{\mathcal{G}_{\text{2p}} + 0.5(\mathcal{G}_{\text{np}} - \mathcal{G}_{\text{2p}})}, \text{ KM/vac}
$$
(57)

где  $\Box_{\text{TD}}$ - скорость гружённого самосвала ( $\Box_{\text{TD}}$  =15км/час);  $\square$ <sub>пр</sub>- скорость порожнего самосвала ( $\square$ <sub>пр</sub> = 25км/час);  $t_p$ -время разгрузки  $(t_p = 2$ мин).

Время рейса самосвала

$$
T_p = t_n + t_{rp} + t_{np} + t_p + t_{\text{ox}} , \text{min} \quad t_p = ( \text{ } 1720 \text{cek} ) \quad \textbf{(58)}
$$

где  $t_n$  - время погрузки, мин; ( $\Box$ 199сек)

 $t_{\text{rp}}$  и  $t_{\text{np}}$ - время движения груженного и порожнего самосвала, мин;  $t_{\rm ox}$  - время ожидания ( $t_{\rm ox}$  =6-8мин).

# **Отвалоообразование**

Установить параметры и построить паспорт отвальных работ с использованием мехлопаты в соответствии с исходными данными:

1) Радиусы черпания и разгрузки мехлопаты ЭКГ=8И Rr и Rp для расчета обычно принимаются равными соответственно 0,9 Rr<sub>max</sub> и 0,9 Rp<sub>max</sub> (17,5-15,5)

2) Продолжительность работы отвального тупика в сутки  $(T_0=20\,\text{m}^2/24)$ 

3) Коэффициент неравномерности работы транспорта  $f = 0.8 \square 0.9$ .

4) Высота отвального забоя для ЭКГ- 8И-6□7,5м.

5) Длина бункера  $L_6$  равна длине одного- двух думпкаров.( $L_6$ 

2<sup>x</sup>думпкаров=28м)

6) Коэффициент первоначального разрыхления породы в отвале Кр=  $1,3 \square 1,6.$ 

7) Высота отвала  $H<sub>o</sub>=30M$ 

8) Высота отсыпаемого яруса (верхнего под уступа  $h_1$  не должна превышать максимальной высоты разгрузки экскаватора ). При этом  $h_1 = h_3 + h_4$ 

# *Превышение вновь отсыпаемого отвального уступа над старым*

$$
h_3=1,5
$$

Вместимость приемного бункера

$$
V_6 = \frac{P \cdot L_6(h_4 + h_5)}{K_p}, \quad M^3
$$
 (59)

где Р- дальность разгрузки породы на уровне рельсового пути (обычно  $P=1,5 \square 2M);$ 

L<sub>б</sub> -длина бункера (L<sub>б</sub>  $\Box$ 28м);

 h4- высота отсыпаемого яруса на уровне железнодорожных путей, м h5 -глубина приемного бункера, м. (7м.)

*Шаг перекладки путей (ширина заходки*)

$$
A_0 = \sqrt{R^2 - \frac{L^2 \delta}{4} + R_p, M} \t ,
$$
  
 
$$
A_0 = \sqrt{R^2 - \frac{L^2 \delta}{4} + R_p, M} \t ,
$$
 (60)

 Высота отвального забоя h<sup>4</sup> определяется типом экскаватора и высотой отвала, и составляет 6,0-7,5 м. для экскаватора ЭКГ-8И. Длина тупика зависит от производительности экскаватора , вместимости породного отвала, скорости движения и применяемых средств связи. На практике длина тупика изменяется от 0,6 до 2,5 км. (иногда до 3,5 км.). Рациональная длина отвальных тупиков при экскаваторах с ёмкостью ковша 5-10 м<sup>3</sup> составляет 1-2 км.

## **Список литературы**

1.Репин, Н.Я. Выемочно-погрузочные работы [Электронный ресурс]: учебное пособие / Н.Я. Репин, Л.Н. Репин. – М: Горная книга, 2010. -268с. // Режим доступа –

http:// biblioklub. ru/ index.php?page=book&id=228926

2.Батугина, И.М. Горное дело и окружающая среда. Геодинамика недр [Электронный ресурс]: учебное пособие / И.М. Батугина, А.С. Батугин, И.М. Петухов. – М : Горная книга, 2012 .- 121 с.// Режим доступа http:// biblioklub. ru/ index.php?page=book&id=228926

3. Кутузов Б.Н.Методы ведения взрывных работ [Электронный ресурс] : учебник / Б.Н. Кутузов. – 2-е изд., стер.- М.: Горная книга, 2009.- Ч. 1 Разрушение горных пород взрывом. -473с.- ( ВЗРЫВНОЕ ДЕЛО). – ISBN 978-5-7418-0590-9 ; То же [ Электронный ресурс].- ULR: http:// biblioklub. ru/ index.php?page=book&id=228926

4.Горное дело и окружающая среда[Текст]:учебник / С.В.Сластунов, В.Н. Королева, К.С. Коликов, Е.Ю. Куликова, А.Е. Воробьев,В.В.Качак, В.И.Бобков-Эстеркин, А.Т.Айруни,А.С.Батугин, А.А. Шилов. – М.: Логос,  $2001. - 272c$